#### ↔ SBB CFF FFS

## Data Sources for Simulation Projects

Dominik Looser, SBB Zurich, June 12<sup>th</sup> 2015

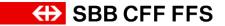

### Agenda.

- 1. Data Sources for Infrastructure and Timetable
- 2. Automatic Creation of Itineraries Based on Track Information from Timetable
- 3. Requirements for OpenTrack Topology

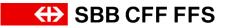

# SBB Use Several Tools and Methods for Timetable Analysis.

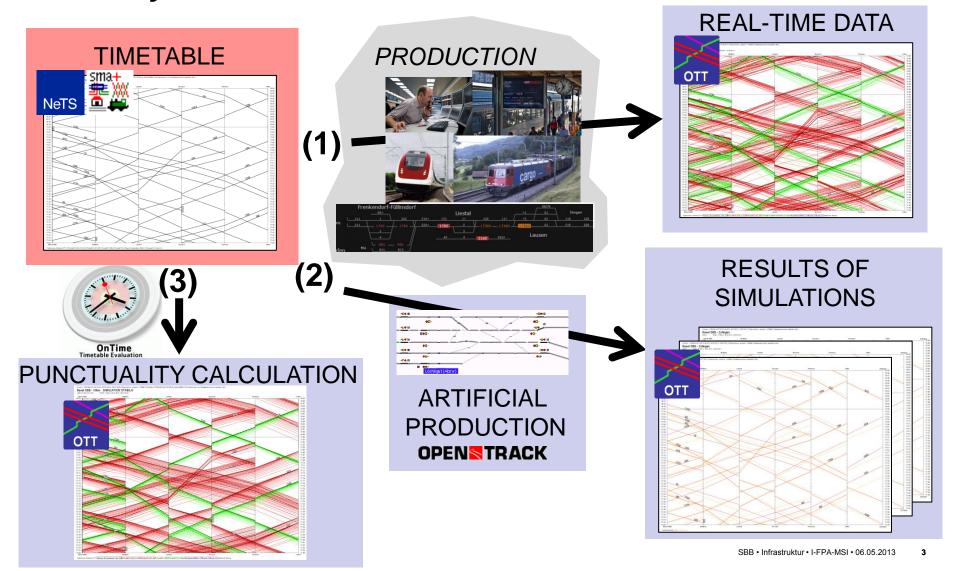

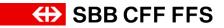

# **Data Sources for OpenTrack Simulations**

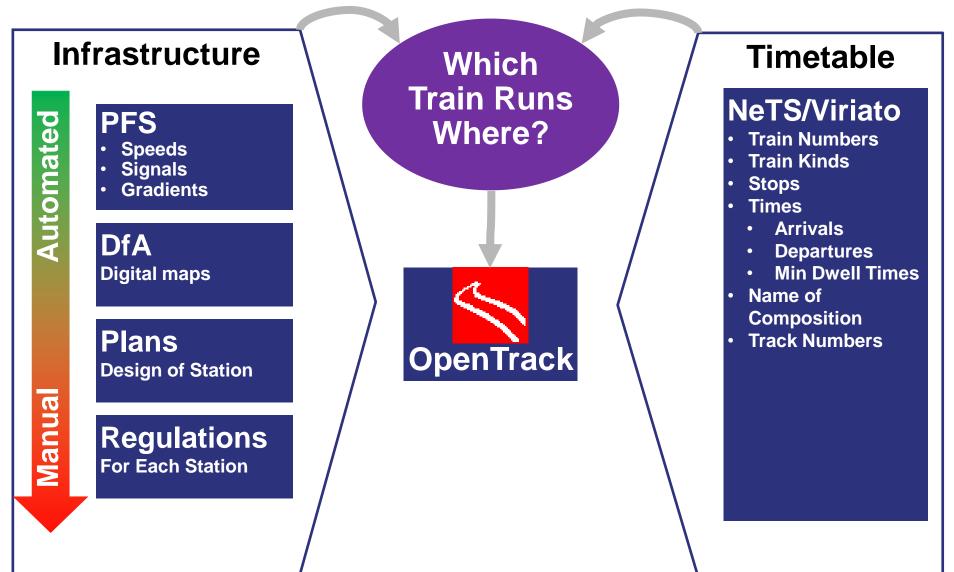

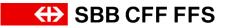

# Simplified Process for Creating a New Simulation Project

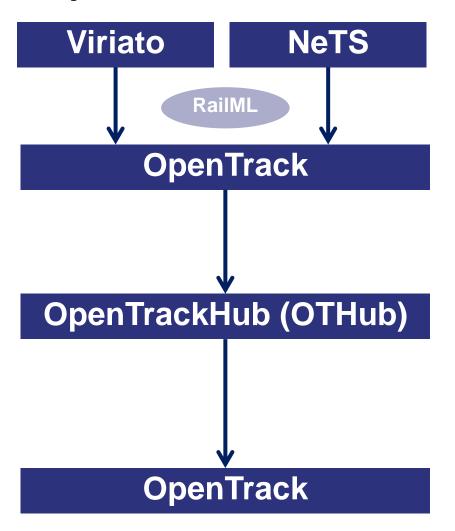

Selection of Trains and their Versions

Selection of Simulation Time Slot during Import

Matching of Timetable Infrastructure (Codepoints and StationTracks) to OpenTrack Infrastructure (Itineraries)

"Ready for Simulation"

# The Filtration of Trains Takes Place during the RailML-Export from the Timetable Tool

| Viriato                                                                          |                                                                                           | NeTS                                                                                              |
|----------------------------------------------------------------------------------|-------------------------------------------------------------------------------------------|---------------------------------------------------------------------------------------------------|
| Train Groups and Scenari                                                         | os S                                                                                      | Separate Trains                                                                                   |
| Add Criterion CLoad                                                              | Filterkriterien                                                                           |                                                                                                   |
| Driven Node<br>Driven section                                                    | Zugnummer 19<br>Zugnummerendung<br>Debitorencode Nr.<br>Bestelldossier/Plan-Bestellnummer | Filter by Train Number                                                                            |
| Driven section Engine Active/Inactive Filter by Active/Inactive                  | Master / Varianten                                                                        | andard   A opencallerbahnen (inkl FW)  WM Bremgarten-Dictikon-Bahn Chemins de fer du Jura         |
| Consistent/Inconsistent<br>Line number<br>Train number<br>Filter by Train Number |                                                                                           | Variantenbündel Ausgewählte Variantenbündel Hinzufügen<br>Entfernen<br>Liste leeren               |
| Train type Filter by Train Type Train group version with keyword                 | Pri<br>OK<br>Art                                                                          | Arbeit Arbeit Arbeit Gearbeitung erforderlich beit abgezhiossen ch durchführher                   |
| Trains (not) in netgraph<br>Last user Choice C                                   | of Trains                                                                                 | Trodukt PV (ICN, IC, EC)<br>Filter by Train Type<br>Filter by arrain type<br>Filter by Train Type |
| in Collal<br>with Tir<br>Plar                                                    | netable                                                                                   | genau übe<br>Teimeng<br>Iden sich<br>Filter by Passed Stations                                    |

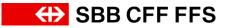

# The Time Slot for Imported Trains is Defined by OpenTrack

| Timetable Import RailML-Format                                                    |                          |  |  |
|-----------------------------------------------------------------------------------|--------------------------|--|--|
| Loaded File: Test aus Viriato Szenario.xml Change                                 |                          |  |  |
| Please select the timetable to import:                                            |                          |  |  |
| Source Type Date                                                                  |                          |  |  |
| Viriato planned                                                                   | <u>▲</u>                 |  |  |
|                                                                                   |                          |  |  |
| v1                                                                                |                          |  |  |
|                                                                                   | <u></u>                  |  |  |
| Use Unuse                                                                         |                          |  |  |
| C Remove existing Entries                                                         |                          |  |  |
| Keep existing Entries O Merge existing Entries                                    |                          |  |  |
|                                                                                   | Keep first Arrival Time  |  |  |
|                                                                                   | Keep last Departure Time |  |  |
| Keep Connections Keep min. Wait Time                                              |                          |  |  |
| 🗖 Keep Stops                                                                      |                          |  |  |
| Import mean Delay                                                                 | *                        |  |  |
| Import initial Delay only                                                         | M                        |  |  |
| For existing but not imported S Keep Data of first Station                        | itations:                |  |  |
| Keep Data of further Station                                                      | 18                       |  |  |
| Time Slot: 12:00:00 -                                                             | 19:00:00                 |  |  |
| , , , , , , , , , , , , , , , , , , ,                                             |                          |  |  |
| Filter for Station ID (RailML: posl                                               |                          |  |  |
| Replace first 4 Characters with String:<br>Replace last 0 Characters with String: |                          |  |  |
| Replace last 0 Characte                                                           |                          |  |  |
| Track Name is taken from:                                                         | iIML: trackID 🔹          |  |  |
|                                                                                   |                          |  |  |
| Course ID is taken from: ra                                                       | iIML: trainNumber 🗧      |  |  |
| Course ID is taken from: ra<br>✓ Create new Courses                               | iIML: trainNumber +      |  |  |
| ✓ Create new Courses<br>Train Name is taken from: ra                              | ilML: name 💠             |  |  |
| Create new Courses                                                                | ilML: name 💠             |  |  |
| ✓ Create new Courses<br>Train Name is taken from: ra                              | ilML: name 🗧             |  |  |

- Next Step: Matching Timetable Infrastructure to OpenTrack Infrastructure
- Timetable is re-exported to
   OpenTrackHub

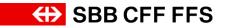

# NeTS Delivers all the Necessary Information to Create the Correct Itinerary.

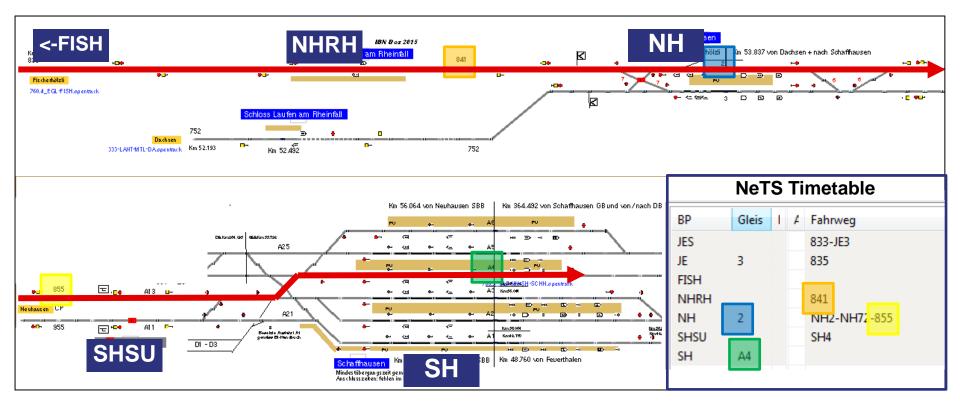

Viriato's infrastructure model would also be sufficient enough to create the itinerary in this case.

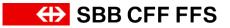

### Matching Process Takes Place in OpenTrackHub

Input needed for this process (RailML files)

- OpenTrack Infrastructure
- Timetable

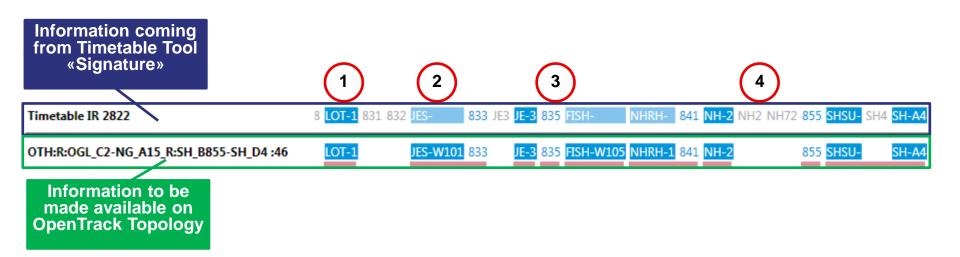

- 1. StationTrack in Timetable identical to StationTrack in OpenTrack (1) -> «Full Match»
- 2. No StationTrack defined in Timetable, but defined in OpenTrack (*W101*)
- 3. TrackID between JE and FISH identical in Timetable and OpenTrack (835) -> «Full Match»
- 4. TrackIDs NH2 and NH72 non-existent in OpenTrack, but not necessary for correct Match

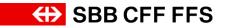

### **Timetable Tools deliver different Infrastructure Models**

#### Same Train in different Infrastructure Models

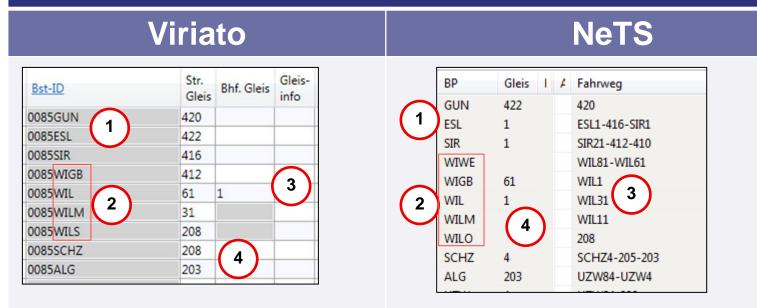

- 1. Viriato uses 4-digit coutry codes (0085), NeTS uses 2-digit country codes (85, only visible in RailML-Export)
- 2. Different stations exist: Viriato: WIGB-WIL-WILM-WILS; NeTS: WIWE-WIGB-WIL-WILM-WILO
- 3. Viriato gives no information about which tracks are used inside the station.
- 4. Station tracks are not necessarily identical and are not always shown in Viriato (but always exported)

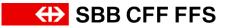

# OpenTrack Topology has to be Adjusted to NeTS and Viriato Infrastructure

StationVertices use Track Numbers as Vertex Name

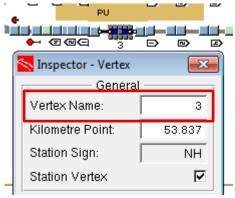

→ «CodePoints» (CP) are created between Stations to map TrackIDs

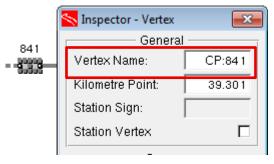

- If the Infrastructure between NeTS and Viriatio is different, multiple CodePoints have to be created.
- No Paths and no Itineraries have to be manually created in OpenTrack!

# Matching of Compositions and SpeedTypes by Simple Matching List

 "Translation" of NeTS/Viriato Composition Name to OpenTrack Name

| Name in NeTS             | Name in OT |
|--------------------------|------------|
| 01Bt^ 01AB^ 01B^ 01Re450 | D-1 DPZ    |
| 01ETR470                 | A-ETR 470  |
|                          |            |

- → Allocation of...
  - Train SpeedType
  - Performance (on Time / delayed)
  - ...according to Break Type of Train

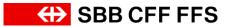

# Last Step: Re-Import into OpenTrack Ready for Simulation

- → Re-Import into OpenTrack of:
  - New Itineraries (and Paths)
  - Courses for Allocation of Itineraries and Train Compositions etc.

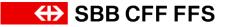

#### **Conclusion and Outlook**

- This process of automated handling of timetable and itinerary information has brought significant time savings for our projects.
- → Process is compatible with two timetable sources.
- Next step: automated import of infrastructure from SBB infrastructure database ("UNO")

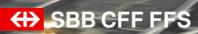

Thank You. Questions and Discussion